# Package 'pvac'

April 15, 2020

<span id="page-0-0"></span>Type Package Title PCA-based gene filtering for Affymetrix arrays Version 1.34.0 Date 2010-12-30 Author Jun Lu and Pierre R. Bushel Maintainer Jun Lu <jlu276@gmail.com>, Pierre R. Bushel <bushel@niehs.nih.gov> Description The package contains the function for filtering genes by the proportion of variation accounted for by the first principal component (PVAC). License LGPL  $(>= 2.0)$ **Imports** affy  $(>= 1.20.0)$ , stats, Biobase **Depends**  $R (= 2.8.0)$ Suggests pbapply, affydata, ALLMLL, genefilter LazyLoad yes biocViews Microarray, OneChannel, QualityControl git\_url https://git.bioconductor.org/packages/pvac git\_branch RELEASE\_3\_10 git\_last\_commit 4a60725 git last commit date 2019-10-29 Date/Publication 2020-04-14

## R topics documented:

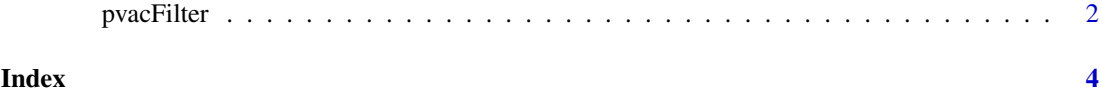

1

<span id="page-1-0"></span>

#### Description

Compute the PVAC scores, derive a filtering threshold value, and return the names of probesets that have passed the filter

#### Usage

pvacFilter(abatch, pct=0.99)

#### Arguments

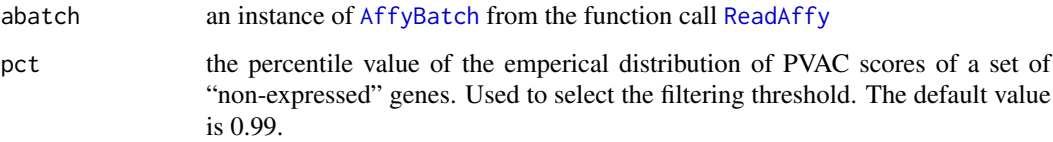

#### Details

This function implements a new filtering method for Affymetrix GeneChips, based on principal component analysis (PCA) on the probe-level expression data. Given that all the probes in a probeset are designed to target one or a common cluster of transcripts, the measurements of probes in a probeset should be correlated. The degree of concordance of gene expression among probes can be approximated by the proportion of variation accounted by the first principal component (PVAC). Using a wholly defined spike-in dataset, we have shown that filtering by PVAC provides increased sensitivity in detecting truly differentially expressed genes while controlling the false discoveries. The filtering threshold value is chosen from the PVAC score distribution in a set of "non-expressed" gene (those with absent calls in all samples).

#### Value

A list with the following components,

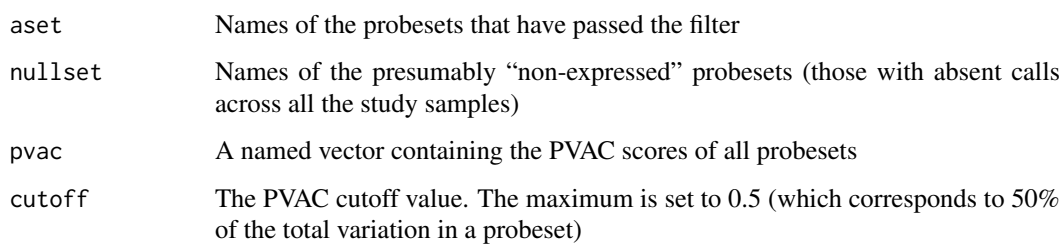

#### Author(s)

Jun Lu

### pvacFilter 3

## Examples

```
if ( require(affydata) ) {
  data(Dilution)
   res = pvacFilter(Dilution)
   res$aset[1:5] # 5 probesets that have passed the filter
}
```
# <span id="page-3-0"></span>Index

∗Topic filter <code>pvacFilter</code>, $2$ 

AffyBatch, *[2](#page-1-0)*

pvacFilter, [2](#page-1-0)

ReadAffy, *[2](#page-1-0)*